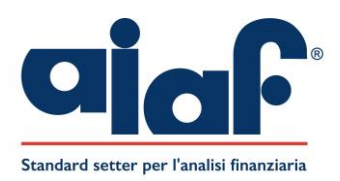

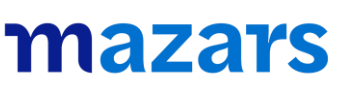

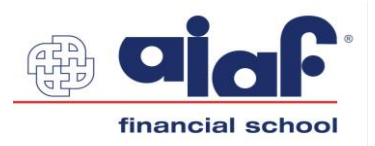

# REGOLE E CONSIGLI PER L'UTILIZZO DELLA PIATTAFORMA

## *Regole di comportamento*

- L'iscrizione ai webinar/eventi/seminari AIAF e Mazars è individuale e personale, pertanto è consentita la partecipazione solo a coloro i quali abbiano effettuato l'iscrizione agli stessi;
- I partecipanti dovranno conservare in sicurezza e mantenere segreta la password personale di accesso alla piattaforma;
- I partecipanti non dovranno consentire ad altri, a nessun titolo, l'utilizzo della piattaforma;
- Ai partecipanti è fatto divieto di diffondere eventuali informazioni riservate di cui venissero a conoscenza, relative all'attività del relatore e delle altre persone che utilizzano il servizio;
- Ai partecipanti è fatto divieto di effettuare e diffondere riprese, fotografie e registrazioni audio e/o video con qualsiasi strumento la tecnologia attuale renda ciò possibile. I comportamenti non conformi a quanto prescritto saranno perseguiti a norma di legge;
- Ai partecipanti è fatto divieto di comunicare, condividere e diffondere le attività realizzate dal docente;
- L'eventuale materiale fornito dalla Segreteria AIAF o Mazars è ad uso esclusivo dei partecipanti e non può essere modificato e/o inviato ad altri.

# *Videoregistrazione delle lezioni per finalità didattiche*

Nel caso in cui AIAF e Mazars, dandone preventiva comunicazione e al fine di agevolare la fruizione del webinar/seminario/evento, proceda alla videoregistrazione dello stesso, i partecipanti potranno prenderne visione attraverso l'accesso alla propria area riservata.

#### Varranno anche in tal caso le regole di comportamento di cui al paragrafo 1 del presente documento.

I partecipanti potranno scegliere di non essere videoripresi attraverso l'elusione della Webcam e del microfono.

## *Utilizzo della piattaforma*

- Prima dell'inizio dell'evento è necessario consultare gli addetti IT della propria Azienda al fine di verificare i permessi per scaricare Microsoft Teams
- Per accedere alla lezione è necessario inserire Meeting ID e Password inoltrati dalla Segreteria AIAF o Mazars prima dell'evento
- Alla partenza del meeting è consigliabile disattivare il proprio microfono, per evitare di creare rumori di sottofondo